# **Acceleration loading**

#### **Test Problem**

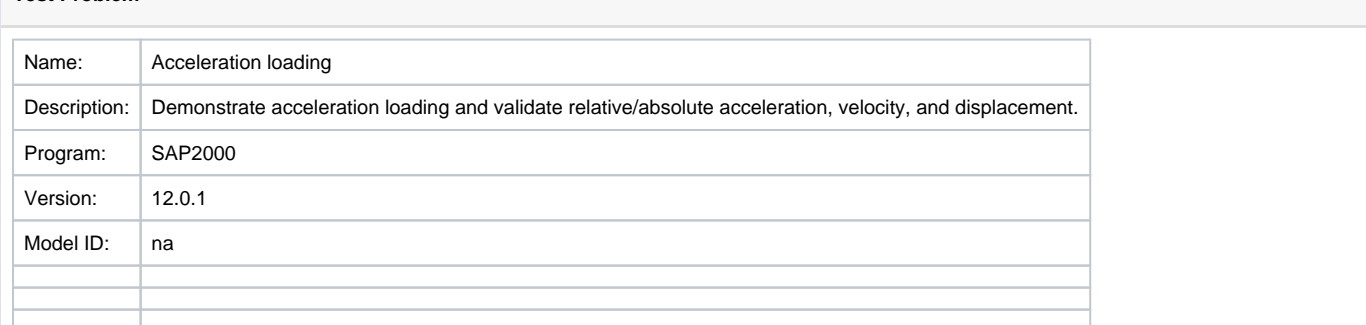

#### **On this page:**

- [Purpose](#page-0-0)
- [Overview](#page-0-1)
- [Attachments](#page-1-0)

## <span id="page-0-0"></span>Purpose

The purpose of this test problem on **acceleration loading** is outlined as follows:

- Demonstrate [acceleration-load](https://wiki.csiamerica.com/display/kb/Acceleration+loads) application
- Demonstrate [absolute/relative](https://wiki.csiamerica.com/display/kb/Acceleration+FAQ#AccelerationFAQ-Differencebetweenrelativeandabsoluteacceleration) acceleration, velocity, and displacement
- Verify SAP2000 results with those obtained from the [Acceleration to displacement record s](https://wiki.csiamerica.com/download/attachments/1742004/Spreadsheet%20calcs.zip?version=1&modificationDate=1271524900089&api=v2)preadsheet
- Check the ALTADENA-1 acceleration record
- Check one 10-cycle sinusoidal acceleration record

### <span id="page-0-1"></span>**Overview**

The attached [SAP2000](https://wiki.csiamerica.com/display/sap2000/Home) file features a massless cantilever subjected to a vertical force which represents a concentrated [mass](https://wiki.csiamerica.com/display/kb/Mass) located at its free end. A sinusoidal acceleration [time history](https://wiki.csiamerica.com/display/kb/Time-history+analysis), defined as the SINE time-history [load case](https://wiki.csiamerica.com/display/kb/Load+case), is applied to the system.

The absolute acceleration, velocity, and displacement of the restrained [joint](https://wiki.csiamerica.com/display/kb/Joint) are plotted to obtain the applied ground-acceleration time history, along with its corresponding velocity and displacement records. For the test model given, these records are plotted in Figure 1:

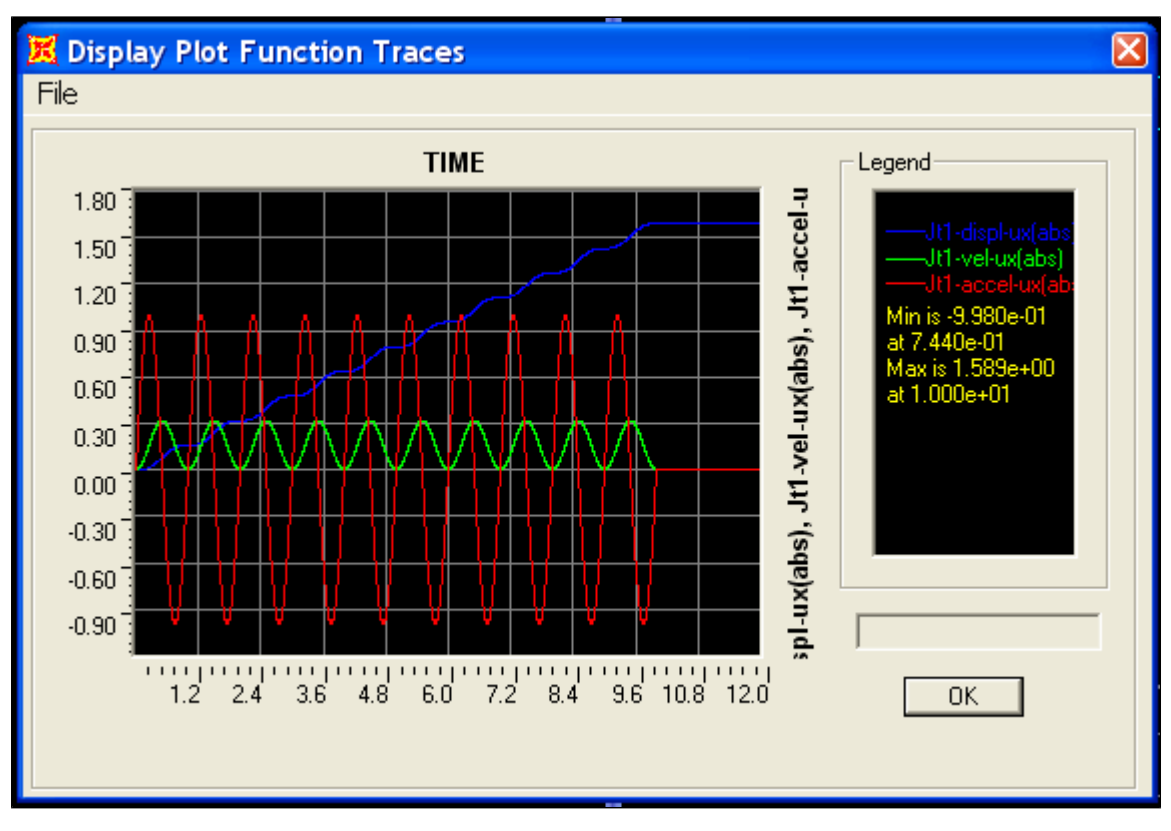

Figure 1 - Sinusoidal acceleration, velocity, and displacement plot

These plots match the values obtained through manual calculation, displayed in the attached [Excel file](https://wiki.csiamerica.com/download/attachments/1742004/Spreadsheet%20calcs.zip?version=1&modificationDate=1271524900089&api=v2) . This manual calculation follows formulation J.2 of Appendix J in Dr. Edward L. Wilson's text Static and Dynamic Analysis of Structures.

This test problem yields non-zero displacement at the end of the time-history record. Correction using the base line correction algorithm is therefore necessary to establish zero absolute displacement at the unrestrained joint upon conclusion of the record.

### <span id="page-1-0"></span>**Attachments**

- [SAP2000 V12.0.1 model](https://wiki.csiamerica.com/download/attachments/1742004/SAP2000%20V12.0.1%20model%20A.zip?version=1&modificationDate=1271524892526&api=v2) (zipped SDB file)
- [Spreadsheet calculation](https://wiki.csiamerica.com/download/attachments/1742004/Spreadsheet%20calcs.zip?version=1&modificationDate=1271524900089&api=v2) (zipped Excel file)
- [Hand calculations](https://wiki.csiamerica.com/download/attachments/1742004/Hand%20calcs.pdf?version=1&modificationDate=1271524883321&api=v2) (PDF)